# Stack Frames (11A)

Young Won Lim 7/31/20 Copyright (c) 2014 - 2020 Young W. Lim.

Permission is granted to copy, distribute and/or modify this document under the terms of the GNU Free Documentation License, Version 1.2 or any later version published by the Free Software Foundation; with no Invariant Sections, no Front-Cover Texts, and no Back-Cover Texts. A copy of the license is included in the section entitled "GNU Free Documentation License".

Please send corrections (or suggestions) to [youngwlim@hotmail.com.](mailto:youngwlim@hotmail.com)

This document was produced by using LibreOffice.

ARM System-on-Chip Architecture, 2<sup>nd</sup> ed, Steve Furber

Introduction to ARM Cortex-M Microcontrollers – Embedded Systems, Jonathan W. Valvano

Digital Design and Computer Architecture, D. M. Harris and S. L. Harris

ARM assembler in Raspberry Pi Roger Ferrer Ibáñez

https://thinkingeek.com/arm-assembler-raspberry-pi/

### Local Variables

●

- Dynamic allocation / release allows for resue of RAM
- Limited scope of access (making it private) provides for data protection
- Only the program that created the local variable can access it
- Since an interrupt will save registers, the code is reentrant
- Since absolute addressing is not used, the code is relocatable
- We can use symbolic names for the variables making it easier to understand
- The number of variables is only limited by the size of the stack
- Because it is more general, it will be easier to add additional variables

Computer Organization and Design ARM Edition: The Hardware Software Interface by D. A. Patterson and J. L. Hennessy

#### Global Variables

```
Void MyFunction (void) {
    static uint32_t count = 0;
    count++;
}
```

```
Static int32_t myPrivateGlobalVariable; // accessible by this file only
Void static MyPrivateFunction (void) {
}
```

```
const int16_t Slope=21;
const uint8_t SinTable[8] = \{0, 50, 98, 142, 180, 212, 236, 250\};
```
### Callee Saved Registers

#### function:

push { r4, lr } /\* Keep the callee saved registers \*/ code of the function pop { r4, lr } /\* Restore the callee saved registers \*/ bx lr /\* Return from the function \*/

### Dynamic Link

function: push { r4, r5, fp, lr } code of the function pop { r4, r5, fp, lr } bx lr

mov fp, sp  $\prime^*$  fp  $\leftarrow$  sp. Keep dynamic link in fp  $^*/$ 

mov sp, fp  $/$ \* sp  $\leftarrow$  fp. Restore dynamic link in fp \*/

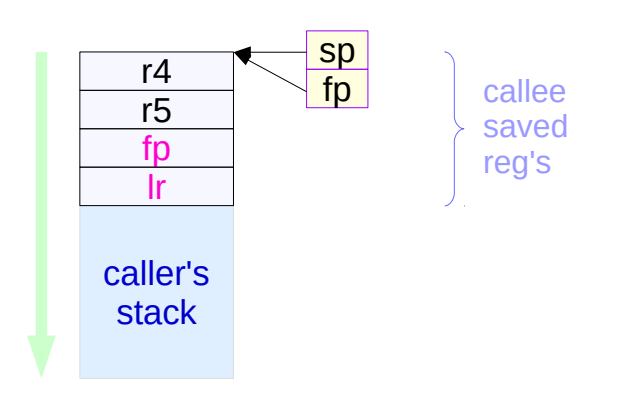

### Local Data

function: push { r4, r5, fp, lr }<br>sub sp, sp, #8 /\* 8 bytes local data space  $*$ / mov fp, sp code of the function mov sp, fp pop { r4, r5, fp, lr } bx lr

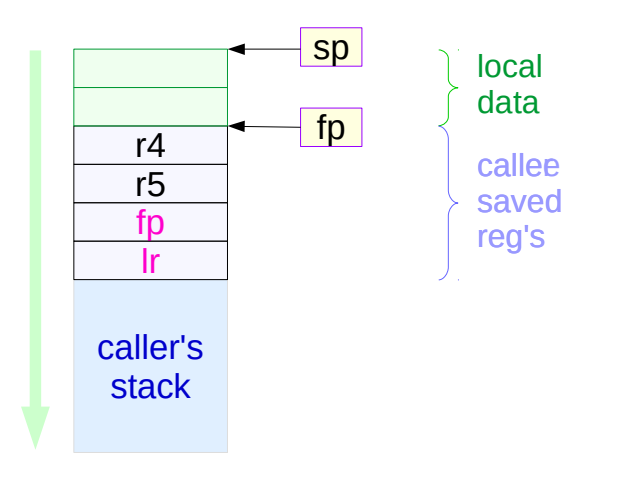

#### Local Data and Parameters

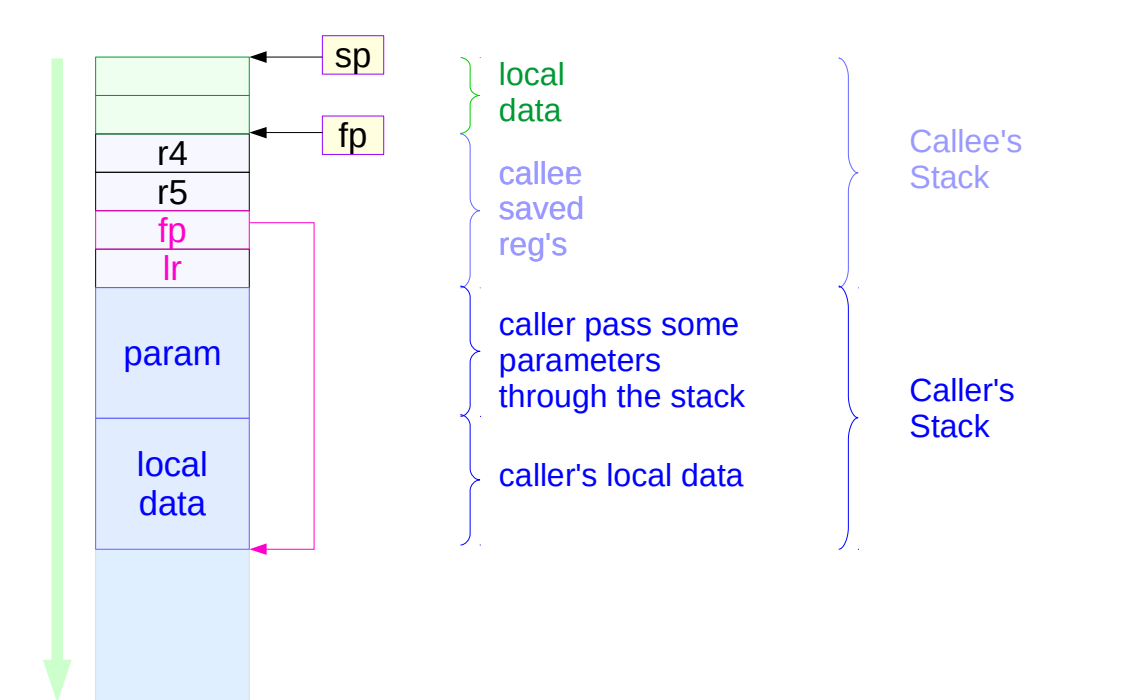

#### Local Data Generating Examples

void sq(int \*c) {  $(*c) = (*c) * (*c);$ }

```
int sq sum5(int a, int b, int c, int d, int e){
     sq(&a);
     sq(\&b);sq(&c);
     sq(&d);
     sq(&e);
     return a + b + c + d + e;
}
```
... sq\_sum5(1, 2, 3, 4, 5); …

#### callee function

- sq received a reference
- registers do not have an address
- allocate temporary local storage

caller function

#### Callee Function Code (1)

sq\_sum5: push  $\{$  fp,  $\{$ r  $\}$ mov fp, sp sub sp , sp , #16 str r0,  $\lceil$  fp, #-16  $\rceil$  \* ( fp - 16 )  $\leftarrow$  r0 str r1,  $[$  fp, #-12  $]$  \* (fp - 12 )  $\leftarrow$  r1 **str r2, [ fp, #-8 ]**  $*($  fp - 8  $)$   $\in$  r2 str r3,  $[p, #-4]$  \*(fp - 4)  $\leftarrow$  r3 mov sp , fp pop  $\{$  fp,  $\{$ r  $\}$ bx lr sq:  $\text{Idr r1, [r0]}$   $r1 \leftarrow (*r0)$ mul r1, r1, r1  $r1 + r1 + r1 + r1$ str r1,  $\lceil$  r0  $\rceil$  ( \*r0 )  $\leftarrow$  r1 bx lr

sub r0, fp,  $\#16$  r0  $\leftarrow$  fp - 16 **bl sq**  $\alpha$  ) call sq ( $\alpha$ a) sub r0, fp,  $\#12$  r0  $\leftarrow$  fp - 12 **bl sq** call sq  $($  &b  $)$ sub r0, fp,  $\#8$  r0  $\leftarrow$  fp - 8  $bl$  sq call sq (  $&c$  ) sub r0, fp,  $\#4$  r0  $\leftarrow$  fp - 4  $bl$  sq call sq (  $&d$  ) add r0, fp,  $\#8$  r0  $\leftarrow$  fp + 8  $bl$  sq call sq (  $\&e$  )

```
ldr r0. [ fp. #-16 ] r0 \leftarrow *( fp - 16 ) :a
ldr r1, [ fp, #-12 ] r1 ← *( fp - 12 ) :b
add r0, r0, r1 r0 \leftarrow r0 + r1ldr r1, [ fp, #-8 ] r1 \leftarrow *( fp - 8 ) :c
add r0, r0, r1 r0 \leftarrow r0 + r1ldr r1, [ fp, #-4 ] r1 \leftarrow * ( fp - 4 ) :d
add r0, r0, r1 r0 \leftarrow r0 + r1ldr r1, [ fp, #8 ] r1 \leftarrow *( fp + 8 ) :e
add r0, r0, r1 r0 \leftarrow r0 + r1
```
### Callee Function Code (2)

sq\_sum5: push  $\{$  fp,  $\{$ r  $\}$ mov fp, sp sub sp , sp , #16

str r0, [fp, #-16 ] 
$$
\times
$$
 (fp - 16)  $\leftarrow$  r0  
\nstr r1, [fp, #-12 ]  $\times$  (fp - 12)  $\leftarrow$  r1  
\nstr r2, [fp, #-8 ]  $\times$  (fp - 8)  $\leftarrow$  r2  
\nstr r3, [fp, #-4 ]  $\times$  (fp - 4)  $\leftarrow$  r3

mov sp , fp pop  $\{$  fp,  $\{$ r  $\}$ bx lr

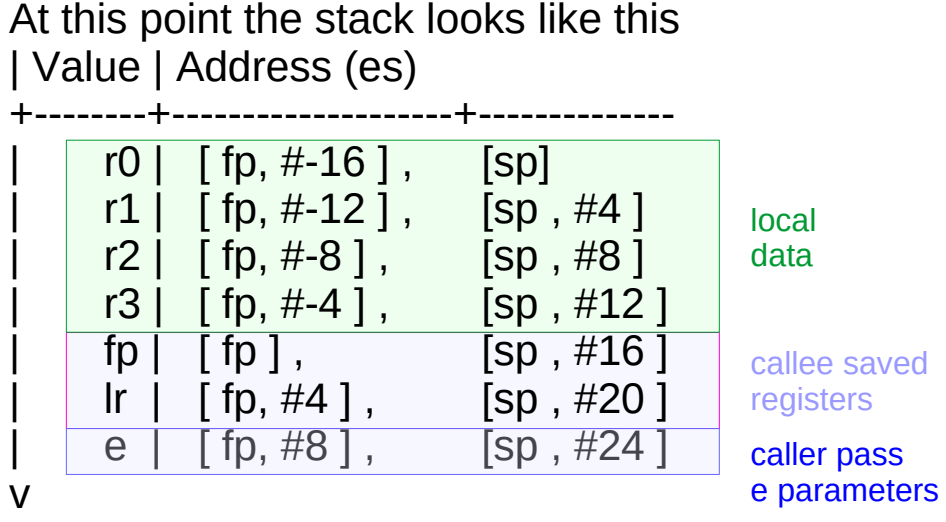

**Higher** addresses

**Assembly Programming 12** The Massembly Programming 12 The Massembly Programming 12 The Massemble of the Massem of the Massem of the Massemble of the Massem of the Massem of the Massemble of the Massemble of the Massemble

### Callee Function Code (3)

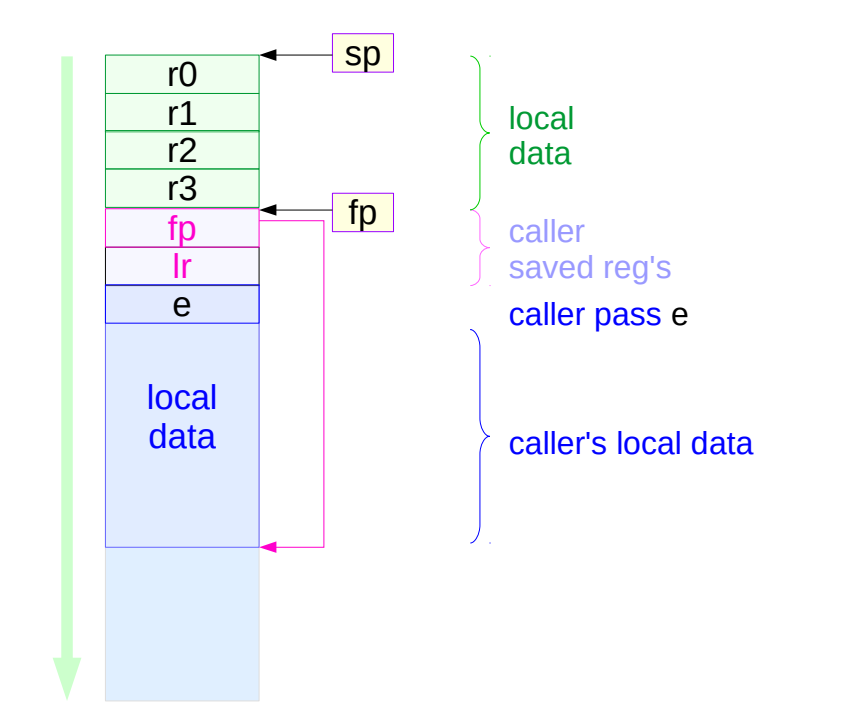

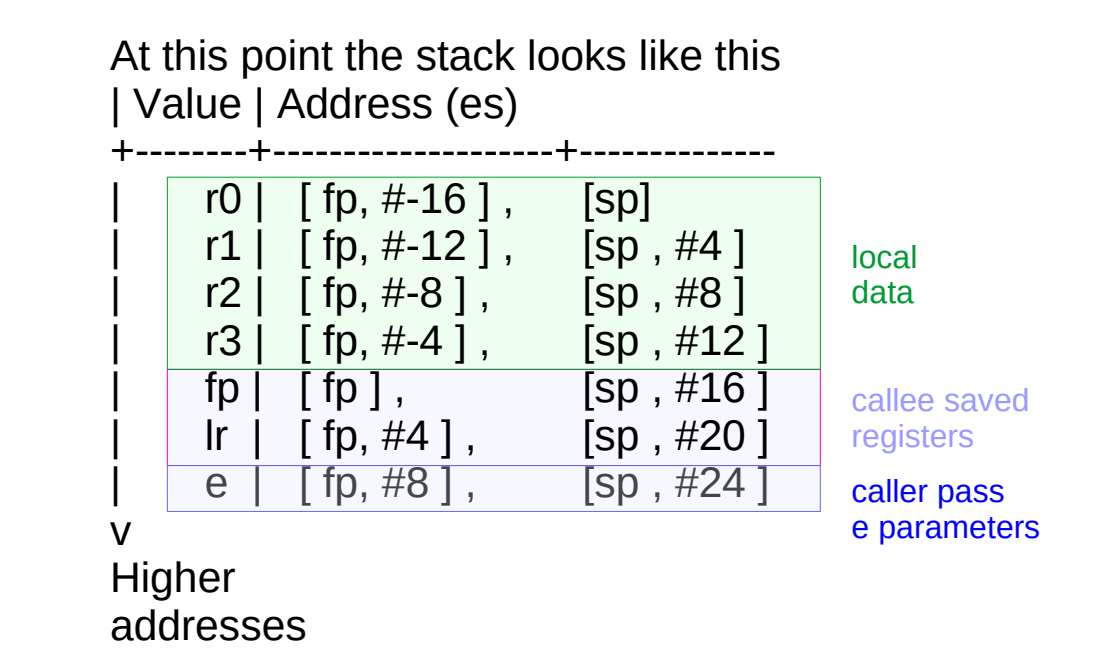

#### Caller Function Code

.data .align 4

message: .asciz "Sum of  $1^2 + 2^2 + 3^2 + 4^2 + 4^2$ 5^2 is %d\n"

#### .text

sq: << defined above>> sq\_sum5: <<defined above>>

.globl main main:

push { r4, lr }

pop { r4, lr }

bx lr

```
mov r0, \#1 a -1mov r1, #2 b -2mov r2, #3 c = 3mov r3, #4 d -4mov r4, #5 r4 - 5sub sp , sp , #8
str r4, [\textsf{sp}] e \leftarrow 5
bl sq_sum5 sq_sum5 ( 1, 2, 3, 4, 5 )
add sp , sp , #8
mov r1, r0
ldr r0, address of message
bl printf
address of message: . word message
```
- R11 fp Frame Pointer
- R12 ip Scratch register / specialist use by linker<br>R13 sp Lower end of current stack frame
	- sp Lower end of current stack frame
- R14 lr Link address / scratch register
- R15 pc Program coutner

### LR and FP Registers

- SP where the stack is
- FP where the stack was
- PC where you are
- LR where you were

http://stackoverflow.com/questions/15752188/arm-link-register-and-framepointer

#### -fno-omit-frame-pointer

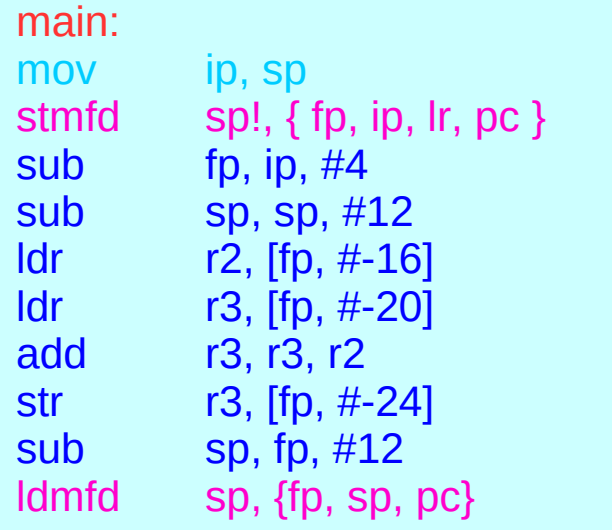

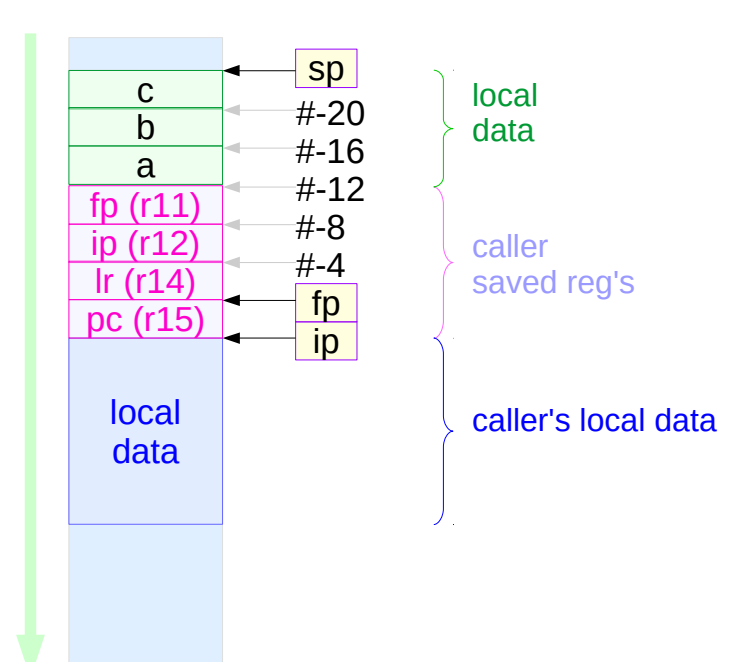

#### main() { volatile int a, b, c;  $c = a + b$ ; }

https://community.arm.com/thread/7092

## **Assembly Programming**  $\frac{17}{14}$  **and**  $\frac{17}{14}$  **and**  $\frac{17}{14}$  **and**  $\frac{17}{14}$  **and**  $\frac{17}{14}$  **and**  $\frac{17}{14}$  **and**  $\frac{17}{14}$

#### -fomit-frame-pointer

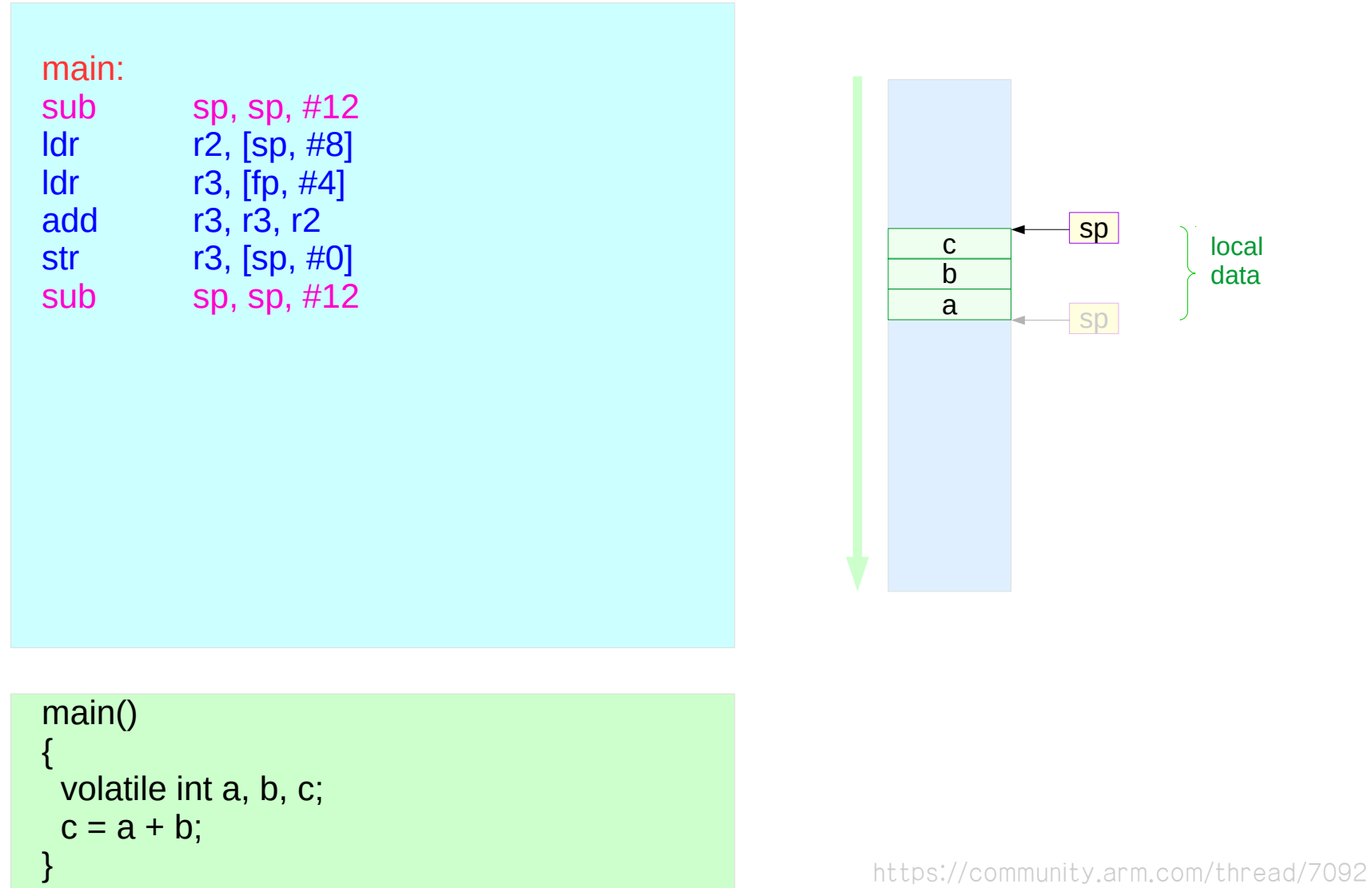

### Trigger.c

#### **References**

- [1] [http://wiki.osdev.org/ARM\\_RaspberryPi\\_Tutorial\\_C](http://wiki.osdev.org/ARM_RaspberryPi_Tutorial_C)
- [2] http://blog.bobuhiro11.net/2014/01-13-baremetal.html<br>[3] http://www.valvers.com/open-software/raspberry-pi/
- http://www.valvers.com/open-software/raspberry-pi/
- [4] https://www.cl.cam.ac.uk/projects/raspberrypi/tutorials/os/downloads.html